## **Table of Contents**

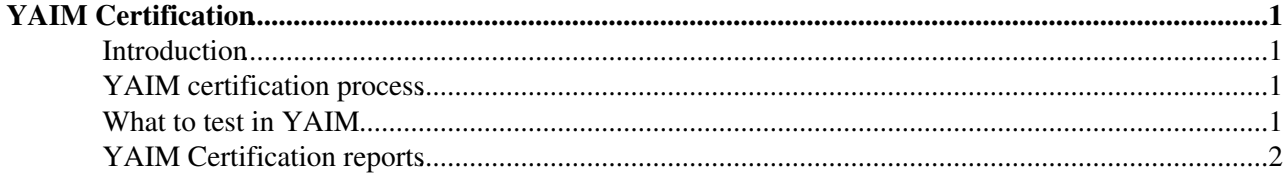

# <span id="page-1-0"></span>**[YAIM](https://twiki.cern.ch/twiki/bin/view/EGEE/YAIM) Certification**

### <span id="page-1-1"></span>**Introduction**

This page contains information about the testing and certification activities done before a new release of [YAIM](https://twiki.cern.ch/twiki/bin/view/EGEE/YAIM) is given to PPS. See the [Yaim planning](https://twiki.cern.ch/twiki/bin/view/LCG/YaimPlanning) page for more information related to [YAIM](https://twiki.cern.ch/twiki/bin/view/EGEE/YAIM) releases.

### <span id="page-1-2"></span>**[YAIM](https://twiki.cern.ch/twiki/bin/view/EGEE/YAIM) certification process**

[YAIM](https://twiki.cern.ch/twiki/bin/view/EGEE/YAIM) certification is done in three different stages:

- 1. Initial testing: done by [YAIM](https://twiki.cern.ch/twiki/bin/view/EGEE/YAIM) developers before starting the official certification process.
	- ♦ There is no patch in Savannah yet
	- [YAIM](https://twiki.cern.ch/twiki/bin/view/EGEE/YAIM) rpms to be tested are in /afs/cern.ch/project/gd/www/yaim/testing/ ♦ (alternatively http://grid-deployment.web.cern.ch/grid-deployment/yaim/testing).
	- New versions of the rpm can appear until the code is mature enough and it's considered to be ♦ bug free by the developer.
- **Certification Fresh install testing**: when [YAIM](https://twiki.cern.ch/twiki/bin/view/EGEE/YAIM) developers consider the code is ready, certification 2. starts.
	- A patch in Savannah is open, linking it to the corresponding bugs and patches it fixes. The ♦ patch status is **In configuration**.
	- [YAIM](https://twiki.cern.ch/twiki/bin/view/EGEE/YAIM) rpms are created in /afs/cern.ch/project/gd/www/yaim/ and they are of 'release ♦ candidate' quality. There is no patch directory in the certification repository yet.
	- Fresh installation is tested in the virtual testbed. New versions of the rpms can appear to fix ♦ encountered bugs at this stage.
- **Certification Upgrade testing**: when fresh installation testing is finished, upgrade testing can be 3. done.
	- ♦ The patch is moved to status **Ready for certification**
	- The relevant rpms are created in [ETICS](http://eticssoft.web.cern.ch/eticssoft/repository/org.glite/) and moved to the certification repositories.
		- ◊ SLC3 APT repository string: rpm <http://lxb2042.cern.ch/gLite/APT/R3.0-cert><sup>7</sup> rhel30 externals Release3.0 updates updates.certified internal patchXXX.uncertified
			- ◊ for 3.0 WMS add to the previous string externals.condor
		- ◊ YUM repository: Check the [3.1 Installation and Configuration guide](https://twiki.cern.ch/twiki/bin/view/LCG/GenericInstallGuide310)
	- The certification testbed is then upgraded using the repositories and the upgrade is tested. ♦ SAM tests are run to test basic functionality. New versions of the rpms can also appear at this stage but this is less expected to happen than in the previous stages.

For stages 2 and 3, please follow the instructions described in the [Certification checklist](https://twiki.cern.ch/twiki/bin/view/EGEE/HowToCertifyAPatch).

#### <span id="page-1-3"></span>**What to test in [YAIM](https://twiki.cern.ch/twiki/bin/view/EGEE/YAIM)**

- Testing [YAIM](https://twiki.cern.ch/twiki/bin/view/EGEE/YAIM)'s functionalities
	- functions: local, pre and post functions are working correctly, it is visiblle, notif printed ♦ during configuration ?
	- correct sourcing of services, node-info.d, vo.d ? variables are correctly overwriting each other ♦  $\gamma$
	- does the presence of a new module really overwrite the behaviour of yaim-core ? E.g. a ♦ gliteCE is now configurable with glite-yaim-core (old python config) and also with glite-yaim-ce (new configuration) . Both should work , with the same syntax !
	- ♦ stale files after reconfig, stupid error messages, garbage, typos ?
	- ♦ how the environment settings influence the behaviour , [YAIM](https://twiki.cern.ch/twiki/bin/view/EGEE/YAIM) should not take anything from

#### YAIMcertification < EGEE < TWiki

the environment everything should be defined in site-info.def

- ♦ Check the functioning of grid-env.csh (it's a big hack, but supposed to work).
- ♦ Check the -check functionality. Not fully implemented, but should not cause error !
- all the yaim modules should depend on yaim-core !
- ♦ check where the temporary files are created and how (security issue!)
- Testing upgrades
	- is it possible to install glite-yaim-core with the old and the new corrected metapackage ? The ♦ glite-yaim-core should obsolate and provide glite-yaim
	- $\triangle$  testing conflicts
- Testing fresh installs
	- ♦ Is fresh installation works 'out-of-the-box' ?
- Testing SLC4 upgrade /fresh install of UI and WN.
	- ♦ Testing SLC4 install UI/WN
	- The same yaim is configuring now SLC4 and SLC3 WN with the same syntax , is it true ? Is ♦ the GLOBUS TCP\_PORT\_RANGE variable correctly set ? With/without comma ?
- Testing different node type combinations
	- Favorite combinations should be tested like: ♦
		- $\Diamond$  CE torque + BDII site + SE classic + MON
		- $\Diamond$  CE torque + BDII site + SE classic + MON + UI
		- $\Diamond$  CE torque + BDII site + MON
		- $\Diamond$  lcg-RB + LFC\_mysql + [MyProxy](https://twiki.cern.ch/twiki/bin/edit/EGEE/MyProxy?topicparent=EGEE.YAIMcertification;nowysiwyg=1) + [BDII\(](https://twiki.cern.ch/twiki/bin/view/EGEE/BDII)top level)
		- ◊ and similars.... (the ones above used in PPS/Prod)

#### <span id="page-2-0"></span>**[YAIM](https://twiki.cern.ch/twiki/bin/view/EGEE/YAIM) Certification reports**

- [YAIM 3.1.1 Certification](https://twiki.cern.ch/twiki/bin/view/EGEE/YAIM_3_1_1_1_testing)
- [YAIM 4.0.0 Certification](https://twiki.cern.ch/twiki/bin/view/EGEE/YAIM_4_testing)
- [YAIM 4.0.0 Certification \(second phase\)](https://twiki.cern.ch/twiki/bin/view/EGEE/YAIM_4_0_0_testing)
- [YAIM 4.0.0 Certification \(third phase\)](https://twiki.cern.ch/twiki/bin/view/EGEE/YAIM_4_0_0_2testing)

-- [AndreasUnterkircher](https://twiki.cern.ch/twiki/bin/view/Main/AndreasUnterkircher) - 11 Jun 2007

This topic: EGEE > YAIMcertification Topic revision: r50 - 2008-11-26 - GianniPucciani

**TWiki**  $\bigcirc$  Perl  $\bigcirc$  **Twiki** Copyright & $\bigcirc$  by the contributing authors. All material on this collaboration platform is the property of the contributing authors. Ideas, requests, problems regarding TWiki? [Ask a support question](https://twiki.cern.ch/twiki/bin/view/Support/WebHome) or [Send feedback](mailto:twtool.support@cern.ch?subject=TWiki Feedback on EGEE.YAIMcertification)